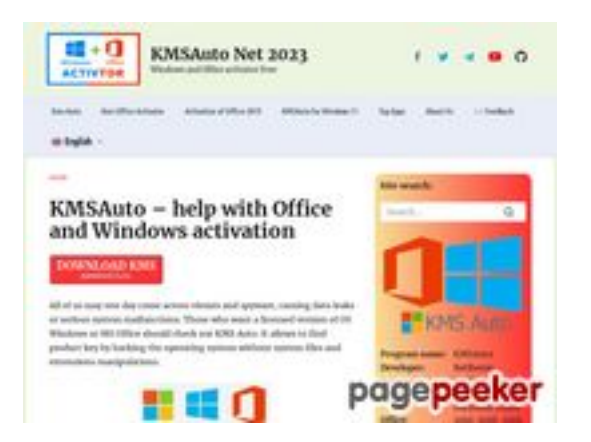

# **Analisi sito web kmsauto.org**

Generato il Gennaio 12 2023 23:08 PM

**Il punteggio e 56/100**

## **SEO Content**

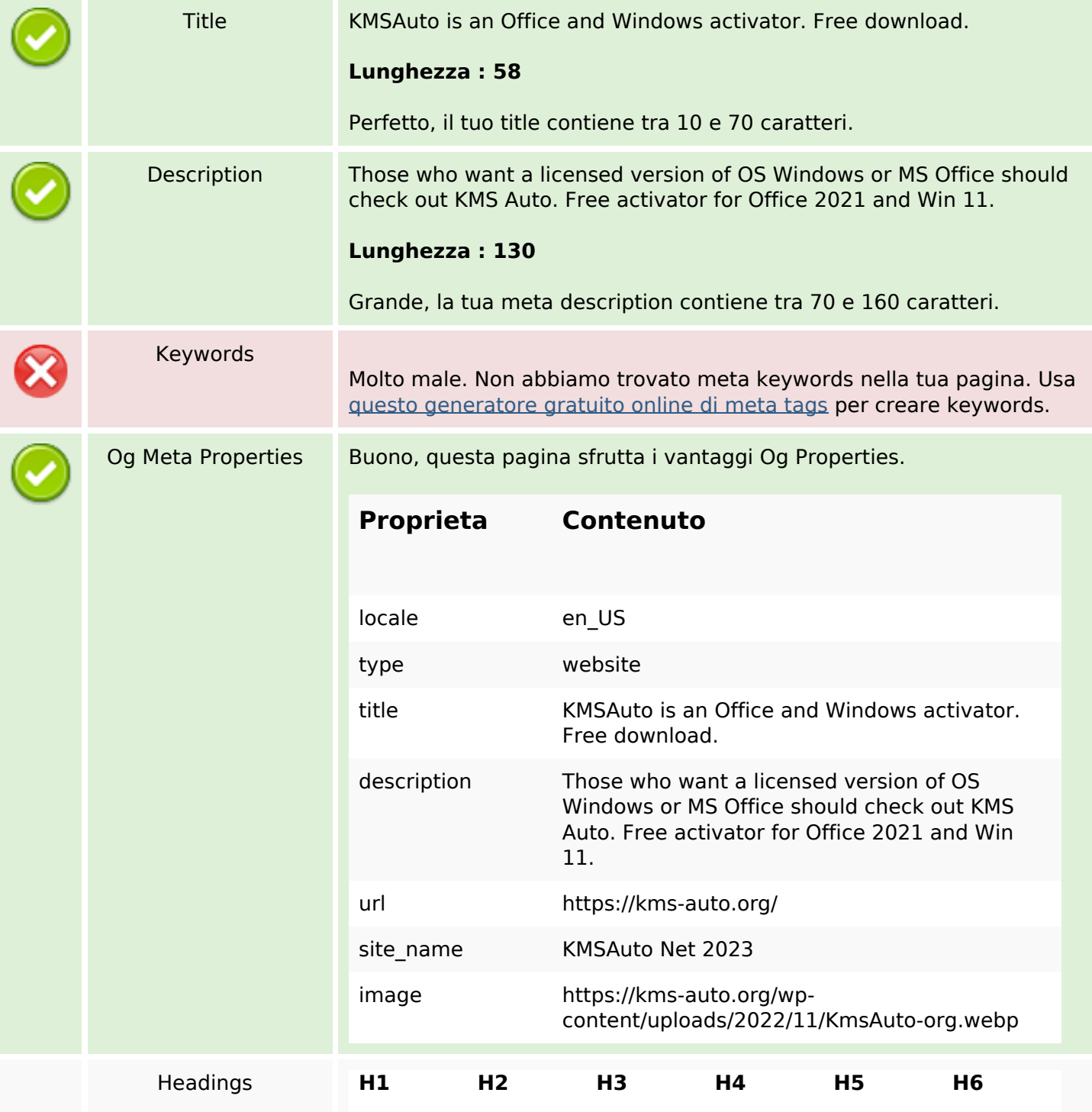

### **SEO Content**

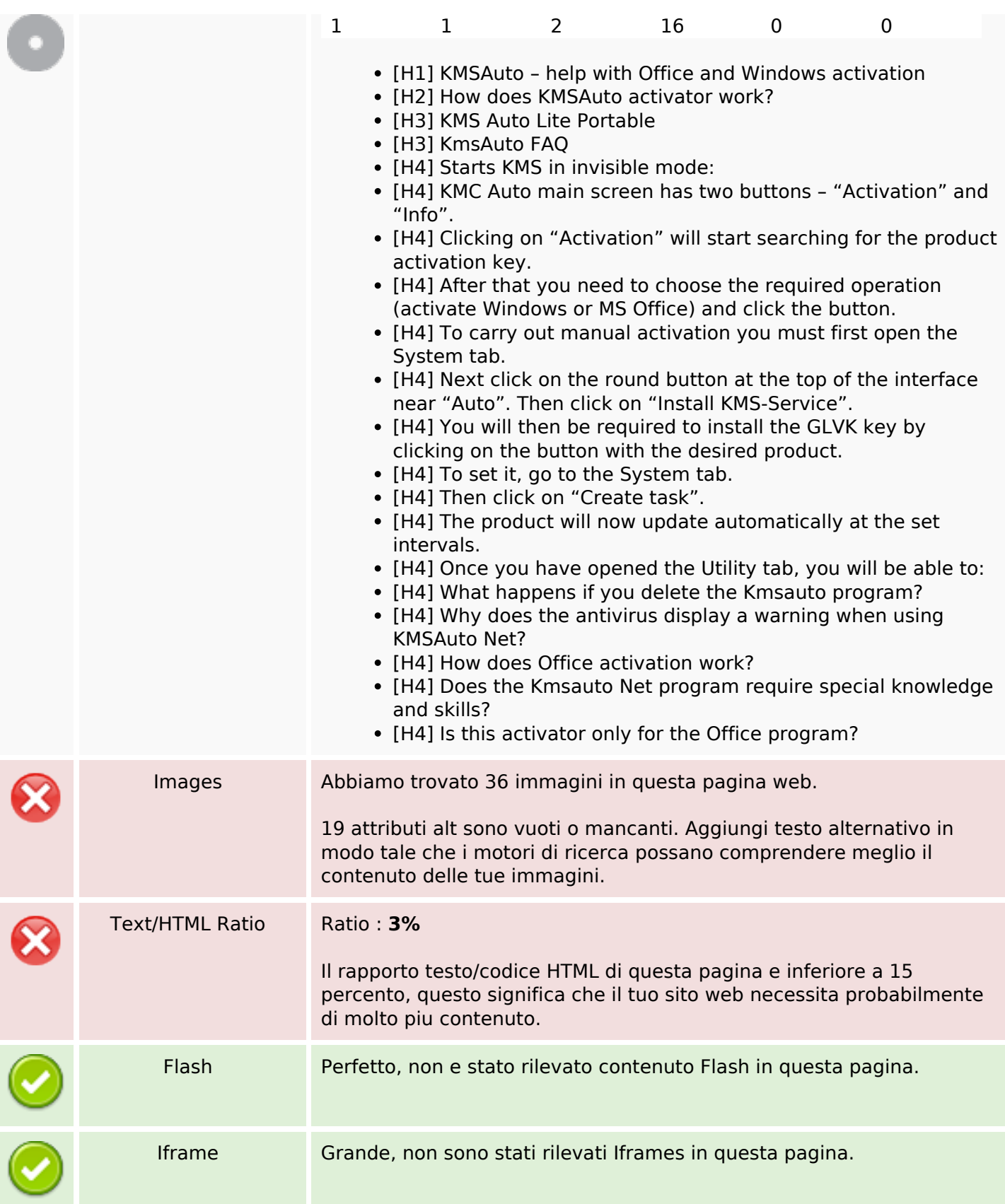

# **SEO Links**

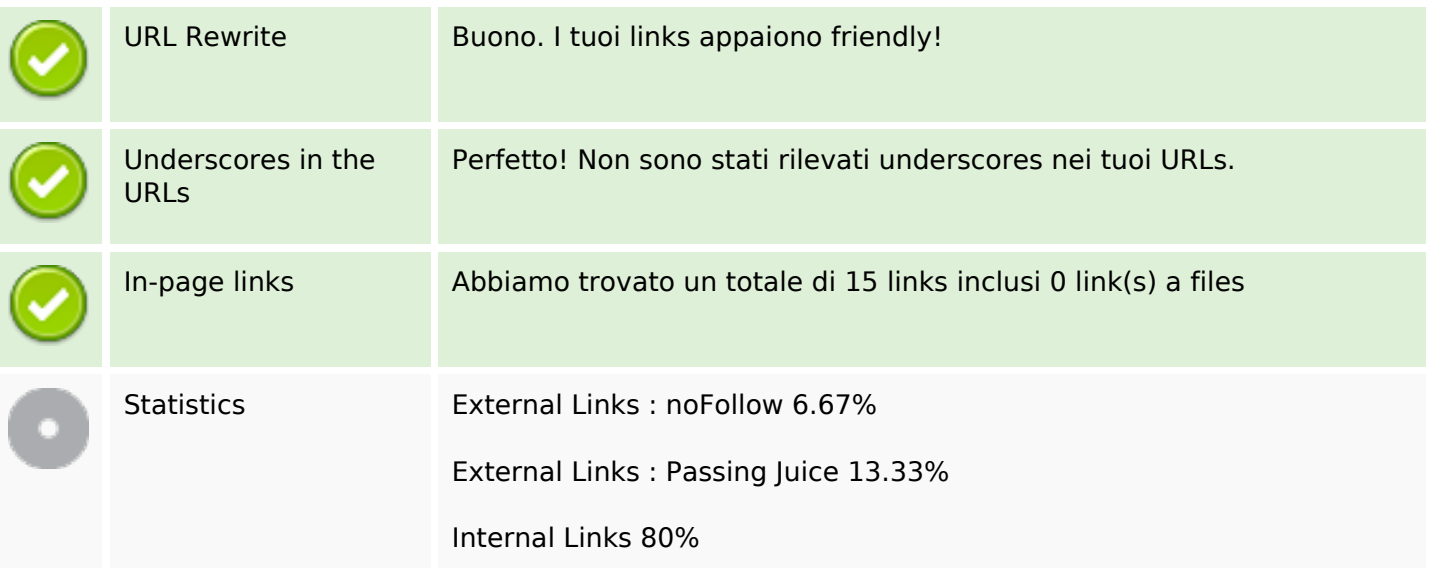

# **In-page links**

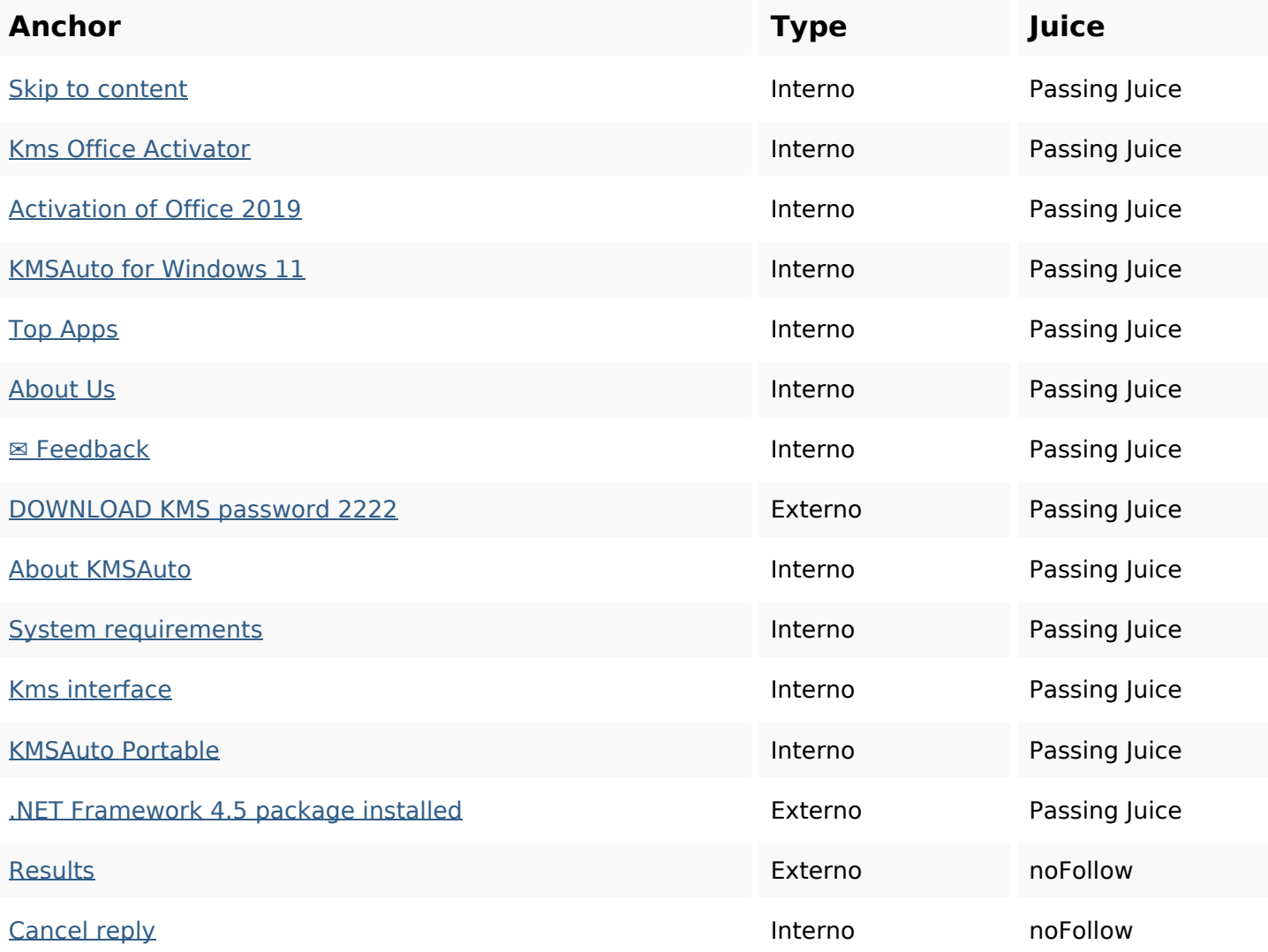

## **SEO Keywords**

Keywords Cloud office program activation reply activator kms comment kmsauto net windows

#### **Consistenza Keywords**

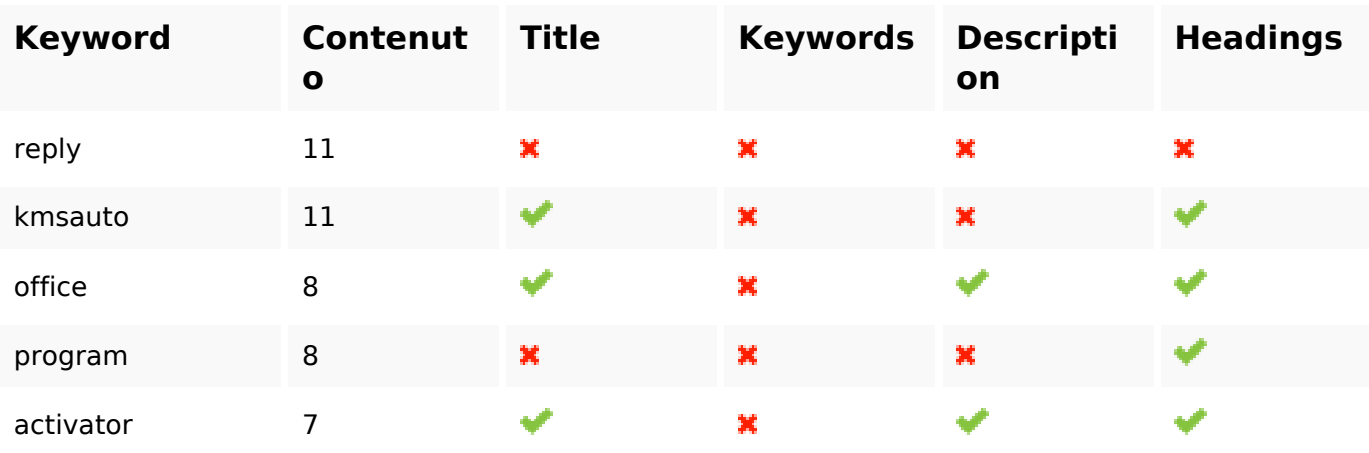

### **Usabilita**

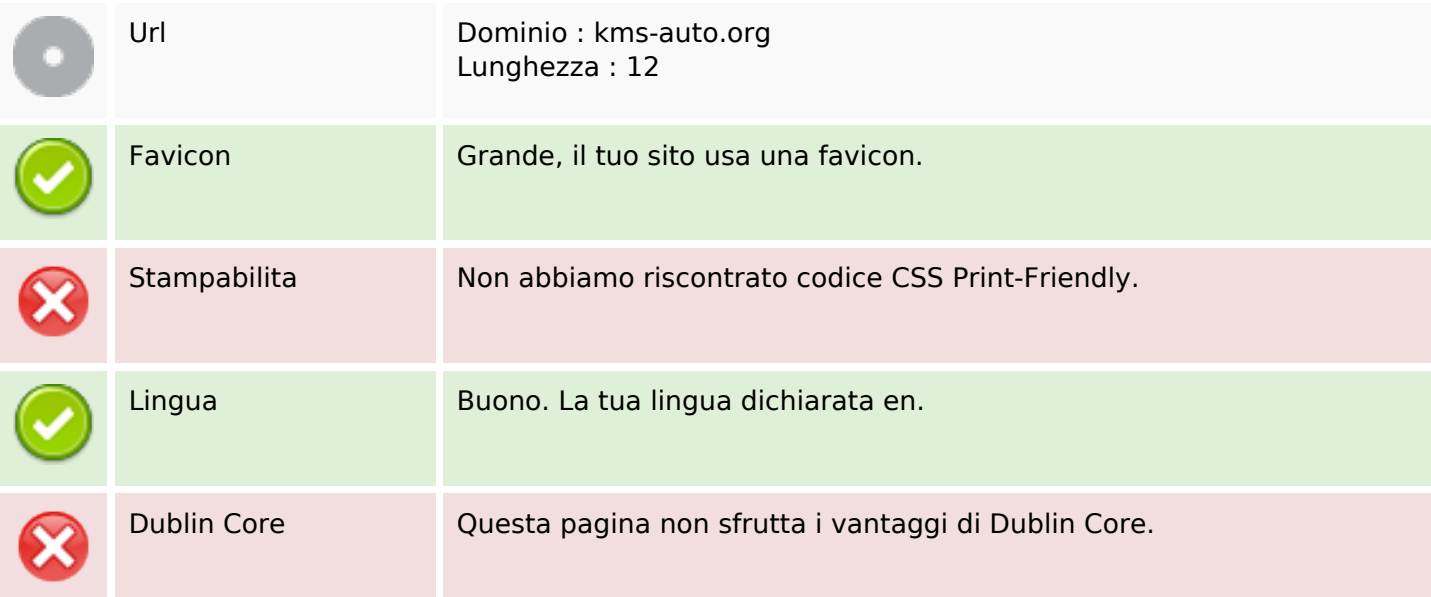

## **Documento**

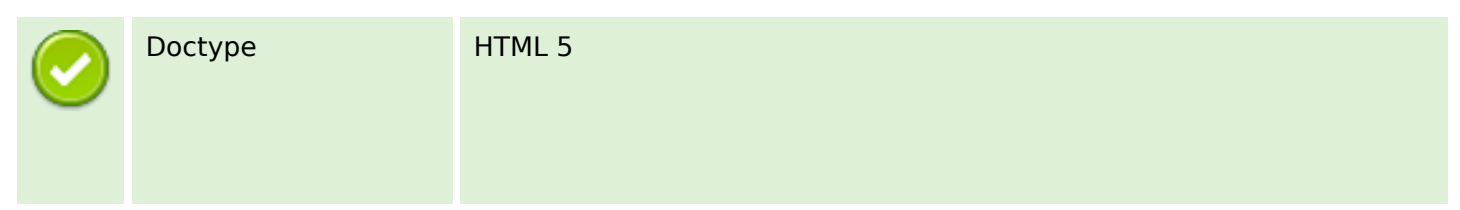

#### **Documento**

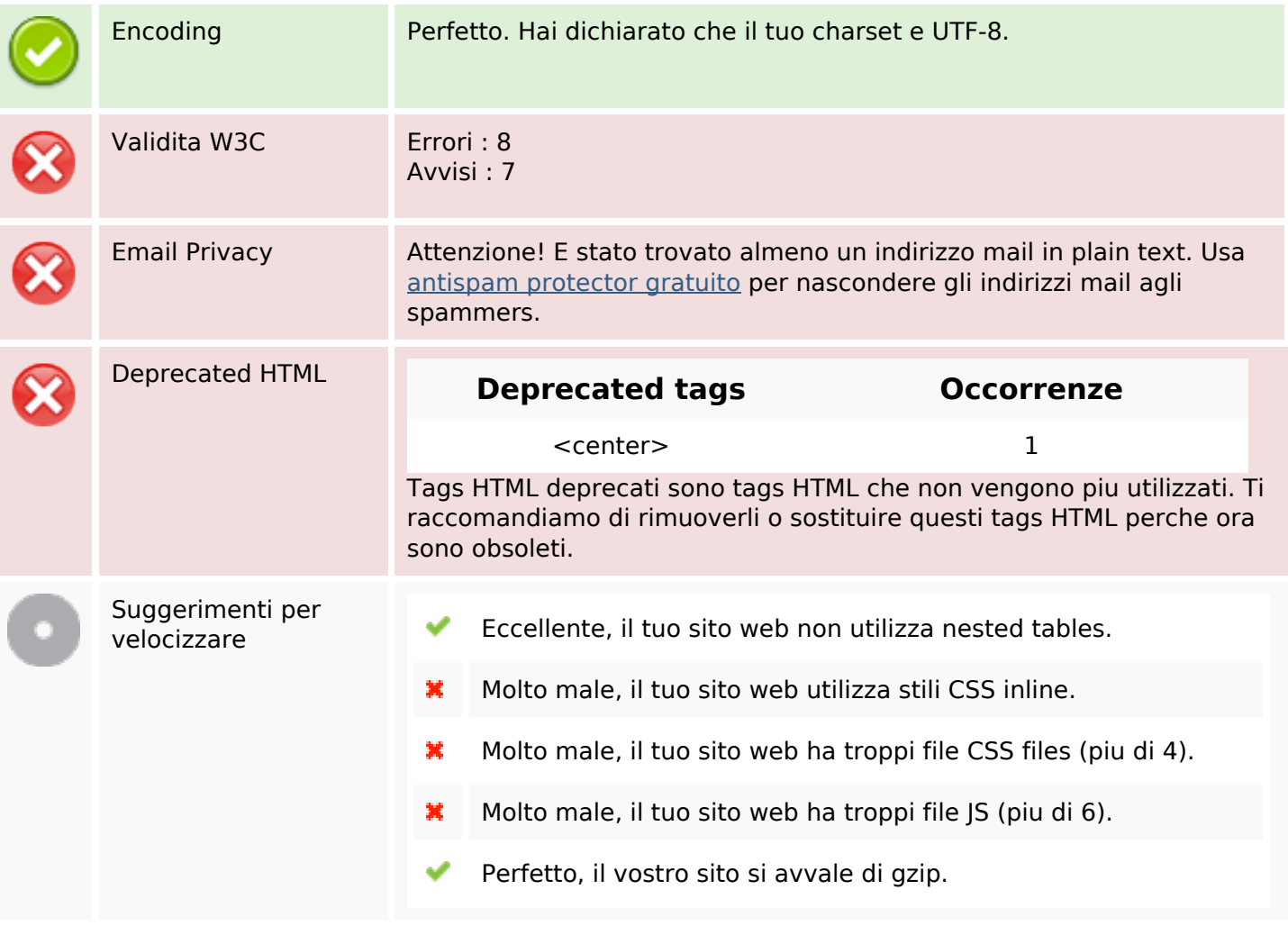

## **Mobile**

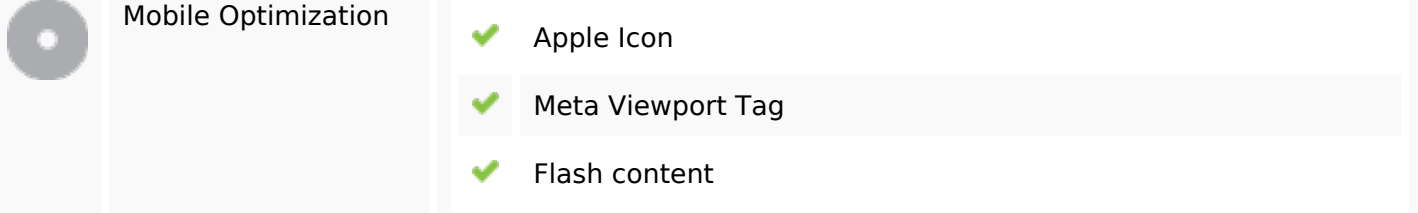

# **Ottimizzazione**

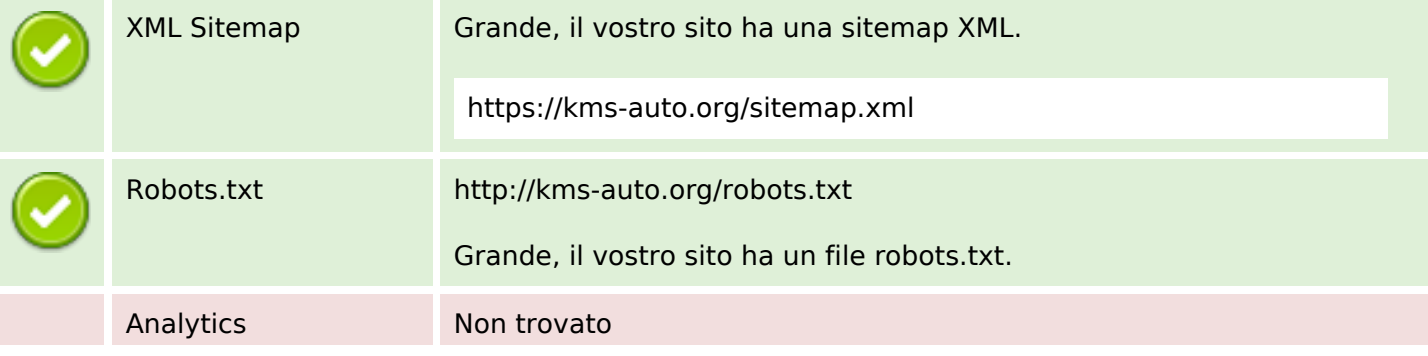

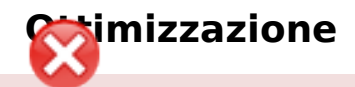

Non abbiamo rilevato uno strumento di analisi installato su questo sito web.

Web analytics consentono di misurare l'attività dei visitatori sul tuo sito web. Si dovrebbe avere installato almeno un strumento di analisi, ma può anche essere buona per installare una seconda, al fine di un controllo incrociato dei dati.